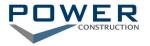

Jobsite:

Contractor Name:

Welcome to the Project! This document provides general information regarding safety submittals prior to starting work to ensure a smooth transition. To start, please review the latest version of the <u>Subcontractor Site Safety</u> <u>Requirements and Procedures</u> for safety expectations on the project as a contractual requirement. Failure to provide the required submissions may result in the delay of the subcontractor's start date.

Required Documentation to be submitted to Power prior to work:

- Executed Subcontract
- Current Insurance Certificate
- □ **<u>Site Specific</u>** Safety Plan to include at minimum:
  - □ Safety roles and responsibilities for subcontractor employees;
  - □ Subcontractor's disciplinary action program;
  - □ Process for managing tier subcontractors;
  - □ Hazard Communication Program, including paper or electronic copy (as required by the Power project team) of current SDS and table of contents. A project specific SDS file shall be maintained on-site for employee review;
  - □ Specific job hazard identification and worker training (i.e. qualified rigger training);
  - □ Job Hazard Analysis plan;
  - □ Silica Hazard Assessment and applicable Exposure Control Plan;
  - □ Emergency procedures including a designated clinic with address, phone number, map and authorization.
  - □ Competent person qualifications and training records;
    - Copy of current (within the past <u>6 years</u>) OSHA 30 Hour Training by your Project Foreman

## Silica Exposure Plan:

- Please complete Power's <u>Silica Hazard Assessment</u> and return as part of your safety plan.
- If an exposure is present, a Written Silica Exposure Control Plan must be submitted. If you need assistance with creating a plan, visit <u>http://plan.silica-safe.org/</u>. or <u>https://www.osha.gov/pls/oshaweb/owadisp.show\_document?p\_table=STANDARDS&p\_id=1270</u>

## Project Safety Documents:

- Safety documentation (Dailies and Toolbox Talks) will be submitted by the subcontractor's project supervision via <u>Power's Safety eForms</u>, a SharePoint site (Hard copy documentation of Daily Reports and Toolbox Talks will not be accepted!).
  - □ If you do not already have access, please provide a name, phone number and email address to establish the subcontractor's project supervisor's account and access. Training will be provided by a Power representative as needed.
  - Provide contact information for your safety representative (corporate contact) and any other individuals involved in the project who will receive safety observations from the project team email list to <u>Safety@powerconstruction.net</u>.
  - How to Access SharePoint for Subcontractors
- Daily Reports and Huddles will be completed daily.
- Toolbox Talks will be submitted weekly.